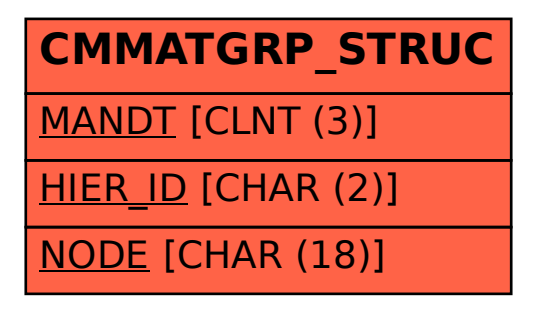

## SAP ABAP table CMMATGRP STRUC {Category Structure}